## **QGIS Application - Bug report #2042 Map element are counted also when starting a new print composer**

*2009-10-29 08:47 AM - Luca Casagrande*

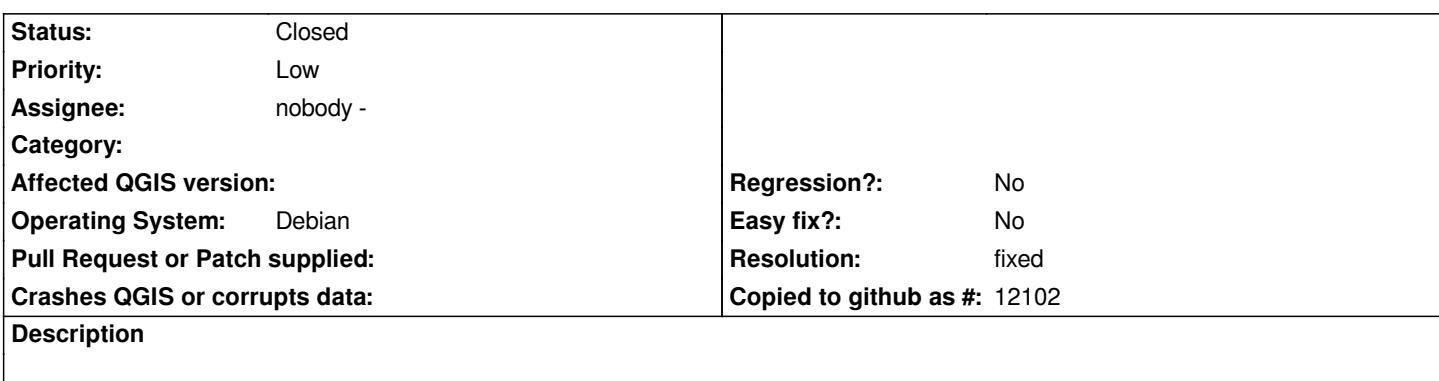

*Hello folks,*

*I am testing the print composer in the current trunk and I discovered this:*

- *Add a map element to the print composer;*
- *Add a scalebar ( the map field should be Map 0);*
- *Close the composer and start a new one;*
- *Add a map element and a scalebar*
- *The map field in the scalebar says Map 1 as if I am in the previous composer.*

*Ciao*

*Luca*

## **History**

## **#1 - 2009-10-30 02:35 AM - Marco Hugentobler**

- *Resolution set to fixed*
- *Status changed from Open to Closed*

*Fixed in commit:27318ae4 (SVN r11868).*